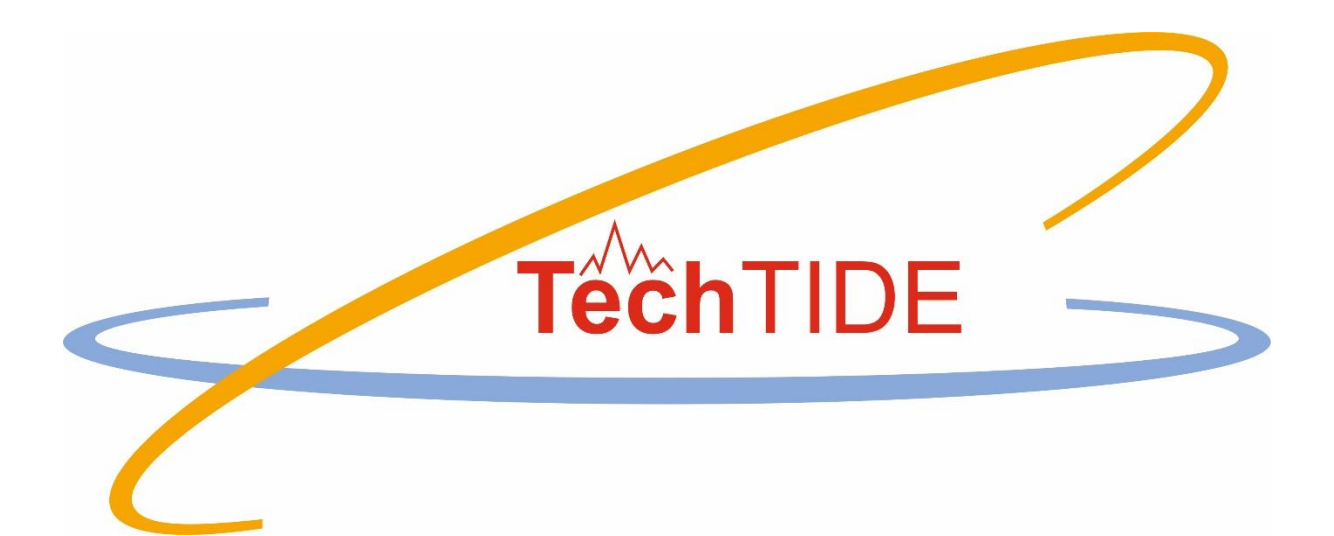

# **Warning and Mitigation Technologies for Travelling Ionospheric Disturbances Effects**

**TechTIDE**

# User Manual The 1D EDD version of the TSM-assisted Digisonde (TaD) Profiler

Grant agreement no: 776011

The TechTIDE has received funding from the European Commission Horizon 2020 research and innovation programme (2017 – 2020)

# Table of Contents

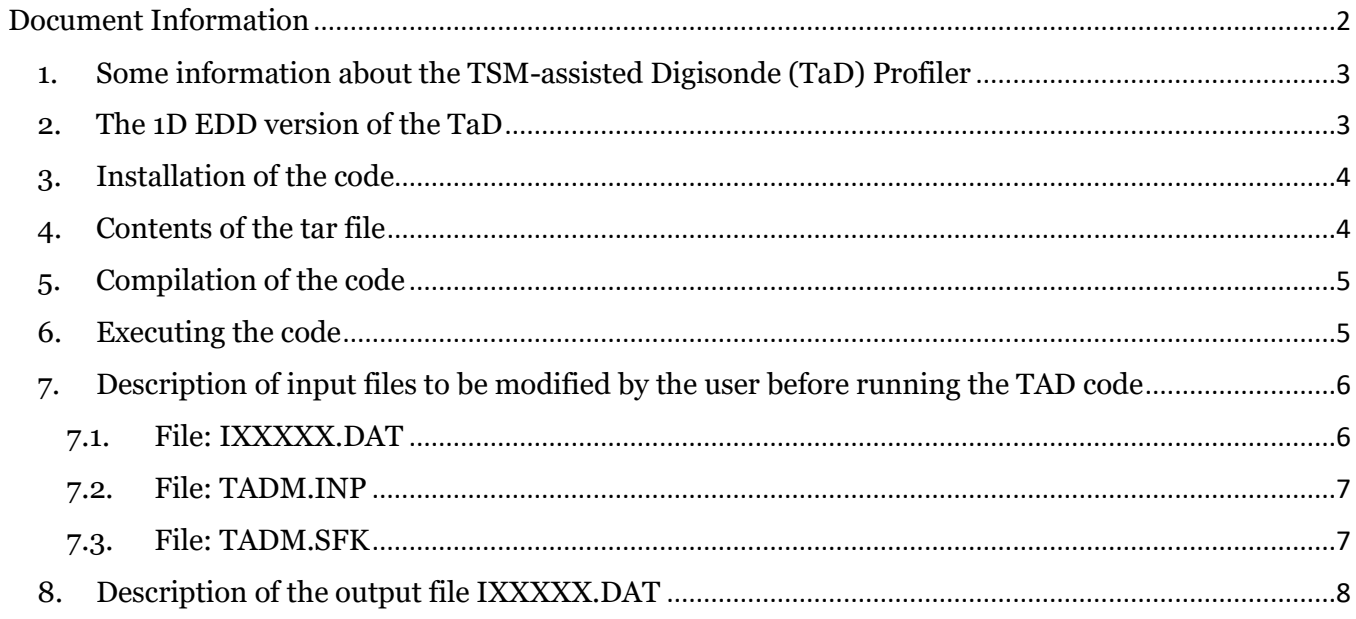

# <span id="page-2-0"></span>Document Information

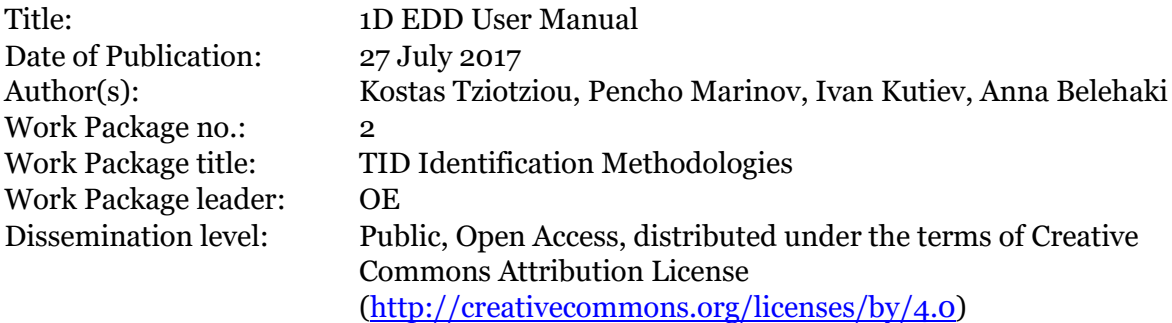

# <span id="page-3-0"></span>**1. Some information about the TSM-assisted Digisonde (TaD) Profiler**

The TaD model is a topside profiler for the electron density profile based on empirical equations derived from topside sounding data of the Alouette/ISIS database and ingests the Digisonde observations at the height of the maximum electron density and the TEC parameters to adjust the profiler with the actual conditions of the ionosphere. The model has three components: (a) the Topside Sounders Model (TSM) subroutine (Kutiev & Marinov 2007; Kutiev et al. 2006) that provides the empirical functions for the O+- H<sup>+</sup> transition height ( $h_T$ ), the topside electron density scale height ( $H_T$ ) and their ratio  $RT = H_T/h_T$ , derived solely from the Alouette/ISIS data; (b) the Topside Sounders Model Profiler (TSMP) subroutine (Kutiev et al. 2009a, 2009b) that offers analytical formulas for obtaining the shape of the vertical plasma distribution in the topside ionosphere and plasmasphere based on TSM parameters and on the F layer maximum density (NmF2), its height (hmF2) and its scale height  $(H<sub>m</sub>)$  at its lower boundary, derived from Digisondes. This profiler models separately the  $O<sup>+</sup>$  and  $H<sup>+</sup>$  density distributions in transition region between the topside F region and plasmasphere, extracted from the analysis of the electron density profiles from ISIS-1; (c) the final TaD subroutine that performs the necessary transformations to the Digisonde autoscaled scale height so that the integrated TSMP electron density from the F layer peak to GNSS orbits can be finally adjusted to the measured GNSS TEC at the Digisonde location (Belehaki et al. 2012; Kutiev et al. 2012).

#### *References*

- *Belehaki, A., I. Tsagouri, I. Kutiev, P. Marinov, and S. Fidanova. Upgrades to the Topside Sounders Model assisted by Digisonde (TaD) and its validation at the topside ionosphere. J. Space Weather Space Clim., 2, A20, 2012, DOI: 10.1051/swsc/2012020.*
- *Belehaki, A., Tsagouri, I., Kutiev, I., Marinov, P., Zolesi, B., Pietrella, M., Themelis, K., Elias, P. & Tziotziou, K. The European Ionosonde Service: nowcasting and forecasting ionospheric conditions over Europe for the ESA Space Situational Awareness services. J. Space Weather Space Clim., 5 A25, 2015.*
- *Kutiev I., P. Marinov, S. Fidanova, A. Belehaki and I. Tsagouri, Adjustments of the TaD electron density reconstruction model with GNSS-TEC parameters for operational application purposes, J. Space Weather Space Clim. 2 A21 (2012), DOI:<http://dx.doi.org/10.1051/swsc/2012021>*
- *Kutiev, I., and P. Marinov. Topside sounder model of scale height and transition height characteristics of the ionosphere. Adv. Space Res., 39, 759–766, 2007.*
- *Kutiev, I., P. Marinov, and S. Watanabe. Model of the topside ionosphere scale height based on topside sounder data. Adv. Space Res., 37 (5), 943–950, 2006.*
- *Kutiev, I., P. Marinov, A. Belehaki, B. Reinisch, and N. Jakowski. Reconstruction of topside density profile by using the Topside Sounder Model Profiler and Digisonde data. Adv. Space Res., 43, 1683–1687, 2009a.*
- *Kutiev, I., P. Marinov, A. Belehaki, N. Jakowski, B. Reinisch, C. Mayer, and I. Tsagouri. Plasmaspheric electron density reconstruction based on the Topside Sounder Model Profiler. Acta Geophys., 58, 420–431, 2009b.*
- *Kutiev, I., P. Marinov, S. Fidanova, A. Belehaki, and I. Tsagouri. Adjustments of the TaD electron density reconstruction model with GNSS TEC parameters for operational application purposes. J. Space Weather Space Clim., 2, A21, 2012, DOI: 10.1051/swsc/2012021.*

#### <span id="page-3-1"></span>**2. The 1D EDD version of the TaD**

The 1D EDD version takes as input (a) the ionospheric characteristics at the hmF2 altitude, from a Digisonde sounder that can be retrieved from the SAO file and (b) the TEC parameter, which is the vertical electron content at the station location (i.e., the height integral of the electron density from 90 to 22000 km); the vertical TEC can be extracted from a TEC map such as the maps released by DLR or CODE, but it can also be calculated based on a single station solution code, with RINEX data received by a GMSS received co-located with the Digisonde.

The topside profile is extrapolated with the TaD model as described in section 1.

This version does not provide the electron density profile (Ne) below hmF2 but calculates the bottomside TEC (bTEC) by approximating Ne distribution by the a-Chapman formula. It is up to the user, to make the required adjustments if there is a need to replace the bottomside reconstruction subroutine, with the electron density profile calculated with one of the profilers built-in the Ionosondes software (such as ARTIST, POLAN, AUTOSCALA, etc.).

The output of the code is the electron density profile over the ionosonde station.

# <span id="page-4-0"></span>**3. Installation of the code**

The following steps should be executed for installing the code:

- 1. Create a directory where the code will be installed (hereafter, "main directory")
- 2. Un-tar the downloaded tar in the main directory
- 3. If subdirectories tid/ and ion/ do not exist or are not created during step 2 then create them in the main directory. These subdirectories hold the input and output files of the code respectively

## <span id="page-4-1"></span>**4. Contents of the tar file**

The tar file contains the following files:

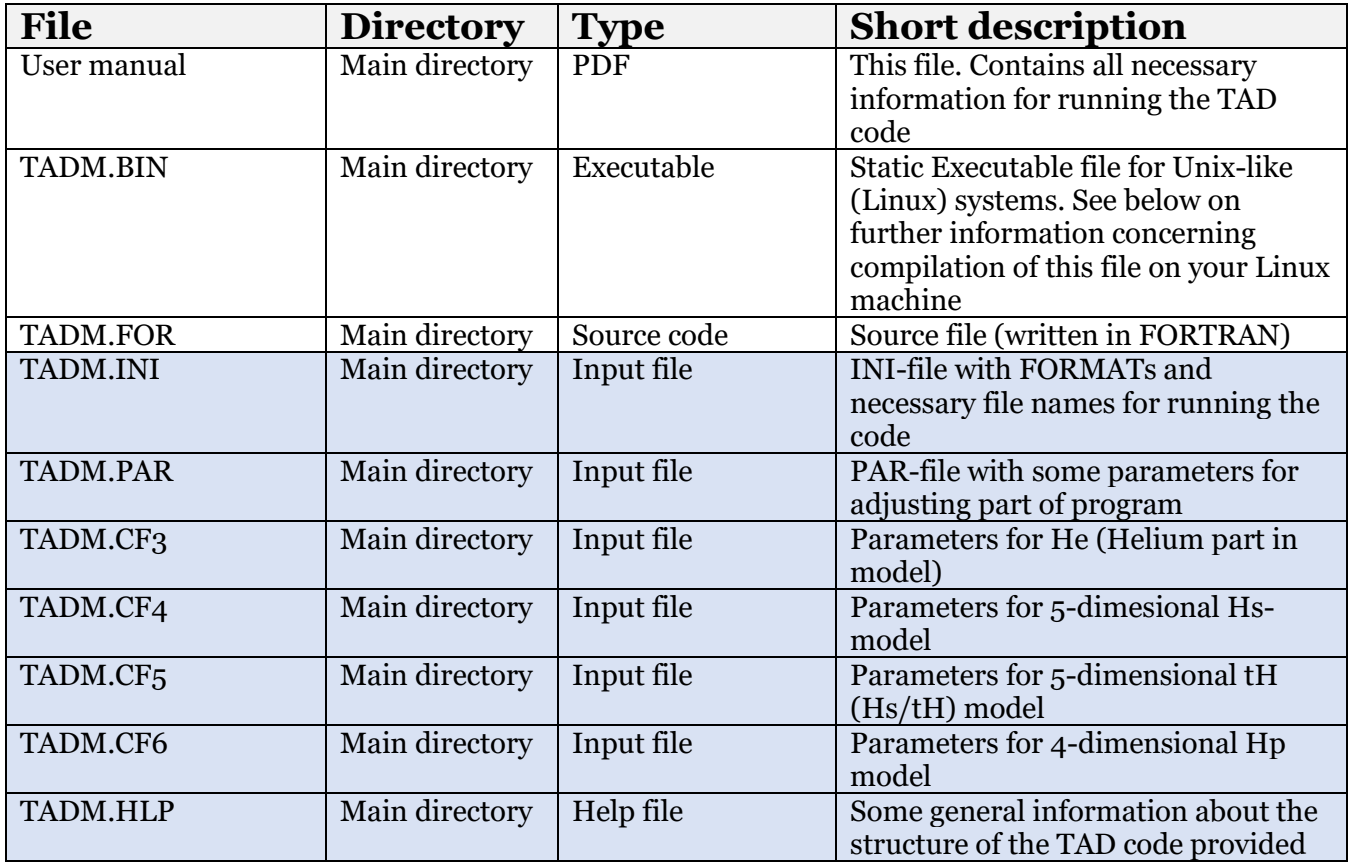

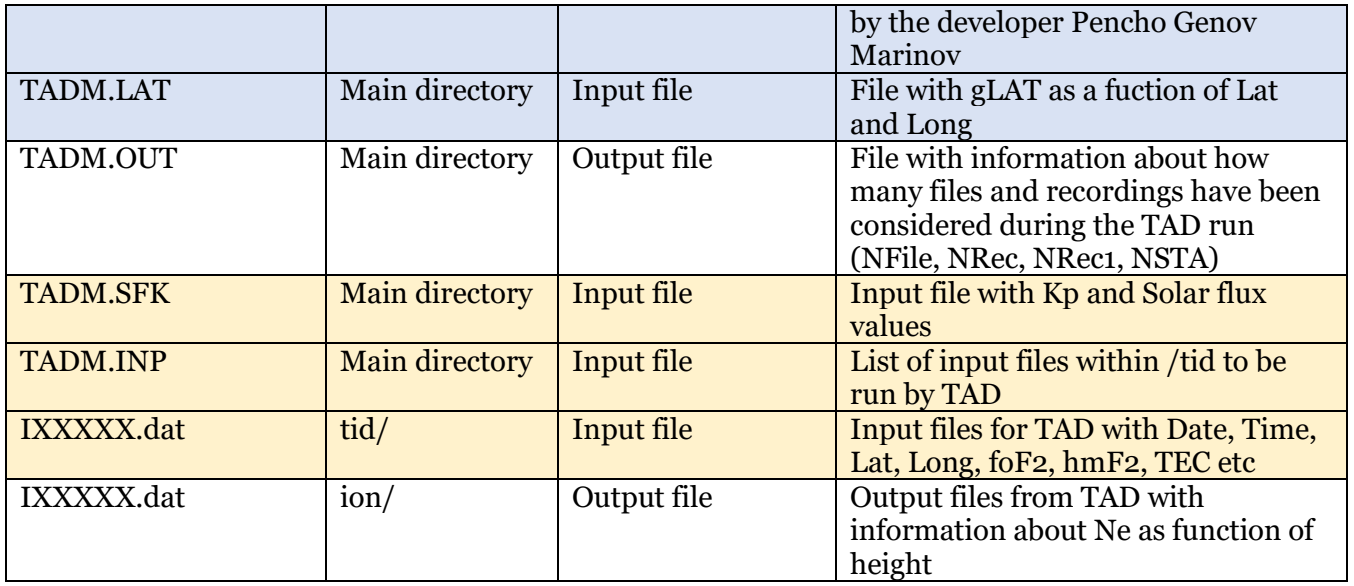

It also contains two subdirectories (with some example files):

- tid/ which is the subdirectory for input files
- ion/ which is the subdirectory for output files

Concerning the input files:

- 1. Files highlighted by light blue are input files NOT to be touched by the user as they concern important information about the TAD code and the models it uses.
- 2. Files highlighted with light orange are input files to be modified by the user to run the TAD code for the desired period/stations etc

Some further information concerning the above files:

- 1. Without TADM.INP the TAD code does not work
- 2. TADM.INI, TADM.PAR, TADM.CF3, TADM.CF4, TADM.CF5, TADM.CF6, TADM.LAT, TADM.SFK are required files (with important information for the models used within the TAD code)

# <span id="page-5-0"></span>**5. Compilation of the code**

If the already provided BIN-file for Linux system does not work, then you can re-compile it using the following command:

#### *gfortran -o TADM.BIN TADM.FOR -Wall -W -static*

You may have to install gfortran or some other necessary libraries requested by your system.

### <span id="page-5-1"></span>**6. Executing the code**

The code is executed by running the following command:

#### *./TADM.BIN*

It reads from the following files:

- 1. TADM.INI, TADM.PAR, TADM.CF3, TADM.CF4, TADM.CF5, TADM.CF6, TADM.LAT, TADM.INP and TADM.SFK
- 2. The input files within sub directory tid/

It writes to the following files:

- 1. TADM.DAT
- 2. The output file within ion/

## <span id="page-6-0"></span>**7. Description of input files to be modified by the user before running the TAD code**

#### <span id="page-6-1"></span>*7.1. File: IXXXXX.DAT*

#### **Important notes:**

- 1. This file should always be placed within the /tid subdirectory
- 2. Its name should always start with the letter "I" followed by whatever name you like e.g. IAT148.dat or I20180630.DAT etc

#### **Structure of the file**

This file is the main input file for the TAD code. It contains as many lines as you like with the following information separated by commas:

*Year, Month, Day, Hour, Minutes, Lat, Long, foF2, hmF2, TEC\_D, TEC\_M, HsD*

where:

- *Year, Month, Day, Hour, Minutes* are the Date and UT time information
- *Lat* is the Latitude of the station
- *Long* is the Longitude of the station
- *foF2* is the corresponding foF2 value
- *hmF2* is the hmF2 height (in km)
- *TEC\_D* is the TEC value from Digisonde data (this is the ionosonde TEC that is made automatically available by the Digisonde SAO files and it is calculated with the Reinisch and Huang model)
- *TEC\_M* is the TEC value interpolated from Maps (DLR or CODG). If you do not have this value or you do not want to use a different TEC value than the one recorded in Digisonde data then you can simply register again TEC\_D in this column (see also comment below).
- *HsD* is the Scale Height from Digisonde and correspond to the hmF2 altitude.

#### **Example of lines in such a file:**

2017,04,21,00,00, 50.10, 4.60, 2.000,313.7, 1.0, 0.5, 48.0 2017,04,21,00,05, 50.10, 4.60, 2.000,344.8, 1.4, 0.5, 68.0

This file contains two lines for the same station but for different times (in this case minutes)

#### **Some further important information:**

- The TEC value which is registered under TEC M is executed within the code. So, if you want to use the TEC\_D value instead you either a) simply exchange the two columns if you also have TEC M information or b) you register under TEC D and TEC M the same TEC D value
- The file can contain as many lines as you like from one station (e.g. for different dates or times) or several stations. You can also have within the /tid subdirectory and run as many files as you like. What you run is decided by the TADM.INP file (see respective file description). So, it is up to you how you organize and name your input files (e.g. by station, date, time etc)

#### <span id="page-7-0"></span>*7.2. File: TADM.INP*

#### **Structure of the file**

This file defines which input files within the tid/ subdirectory should be executed by the TAD code. It contains as many lines as you like with the file names of the files to be executed, with the filename also including the "tid/" subdirectory path.

#### **Example of such a file:**

tid/IJR055.dat tid/IAT138\_2017\_DOY\_113.dat

In this case the TAD code will be executed for input files IJR055.dat and IAT138\_2017\_DOY\_113.dat

#### <span id="page-7-1"></span>*7.3. File: TADM.SFK*

#### **Important notes:**

This file is not necessary to be modified all the time (see comment below)

#### **Structure of the file**

This file contains information about the Kp indices every three hours for a specific day or days and every line has the following format:

*Year, Month, Day, Kp00, Kp03, Kp06, Kp09, Kp12, Kp15, Kp18, Kp21, SFlux*

where *KpXX* is the value for UT time XX, e.g. Kp03 is the Kp index for 03UT.

#### **Example of such a file:**

2017, 1, 1,33,37,27,23,23,30,20,17, 701 2017, 1, 2,17,23,20,17,13,20, 3, 7, 706

#### **Some further important information:**

- All Kp and SF values correspond to the *integer values of the indices multiplied by 10.* E.g if the actual values of Kp for 03 UT is "1.3" then Kp03 should be "13"
- This file should contain *at least* all Kp and SF values for the time periods demanded in the input files within tid/.
- The user can include a whole year or years and thus not modify this file at all if his/her runs involve time periods within these years. For example, the provided TADM.SFK included all

values for year 2017, so it can be used for any input files requiring runs for time intervals within 2017.

# <span id="page-8-0"></span>**8. Description of the output file IXXXXX.DAT**

#### **Important notes:**

- 1. All output files are automatically stored within subdirectory ion/ .
- 2. For every input file IXXXXX.dat within tid/ that the TAD code is requested to execute through TADM.INP an output file with the same filename IXXXXX.dat is created within subdirectory ion/.

#### **Structure of the file**

This file is the output file for the TAD code. It contains as many lines (blocks) as the lines within then input file with the same filename. Each line in the output file has the following format:

*Year,Month,Day,Hour,Min,gLat,Lat,Long,foF2,hmF2,Hs,tH,Hp,TEC,TECD,HsD,Precision,UTime, Ne(100),Ne(150),Ne(200),Ne(250),Ne(300),Ne(350),Ne(400),Ne(450),Ne(500),Ne(550),Ne(600), Ne(650),Ne(700),Ne(750),Ne(800),Ne(850),Ne(900)*

where:

- *Year, Month, Day, Hour, Minutes* (values 1-5) are the Date and UT time information taken from the input file
- *gLat, Lat, Long, foF2, hmF2* (values 6-10) are also respective values from the input file
- *Hs, tH, Hp* (values 11-13) are respectively the Scale Height, Transition Level and Scale plasma derived from TADM
- *TEC, TEC\_D, HsD* (values 14-16) are respectively the values of TEC from TEC maps, from Digisonde and the HS from Digisonde
- *Precision* (value 17) is the precision (after TEC-adjustment)
- *UTime* (value 18) is the UT in hours
- *Ne(100)...Ne(900)* (values 19-35) are the 17 Ne values for altitudes  $h = 100, 150, ..., 900$  taken every 50 km.

#### **Example of lines in such a file:**

2017,04,21,00,00, 34.63, 38.00, 23.50, 3.550,329.3,227.2, 1412.0, 3161.6, 9.8, 2.8, 43.5, 0.16092E-02, 0.0000, 0.12749E+06, 0.13977E+06, 0.14888E+06, 0.15480E+06,0.15771E+06, 0.15696E+06, 0.14626E+06, 0.12939E+06, 0.11073E+06,0.92799E+05, 0.76769E+05, 0.63020E+05, 0.51516E+05, 0.42038E+05,0.34304E+05, 0.28031E+05, 0.22964E+05 2017,04,21,00,05, 34.63, 38.00, 23.50, 3.550,326.4,227.9, 1409.4, 3156.0, 9.8, 2.6, 39.7, 0.51894E-02, 0.0833, 0.12849E+06, 0.14052E+06, 0.14939E+06, 0.15509E+06,0.15782E+06, 0.15664E+06, 0.14549E+06, 0.12849E+06, 0.10988E+06,0.92070E+05, 0.76184E+05, 0.62568E+05, 0.51178E+05, 0.41793E+05,0.34131E+05, 0.27914E+05, 0.22889E+05

This file contains two lines for the same two lines of the input file.